## SQL'de Tarih ve Saat Görünümünün Farklı Formata Dönüştürülmesi

SQL'de tarih saat görünümü sorgulara aşağıdaki ilgili değer verilerek istenen formatın görünümü sağlanabilir.

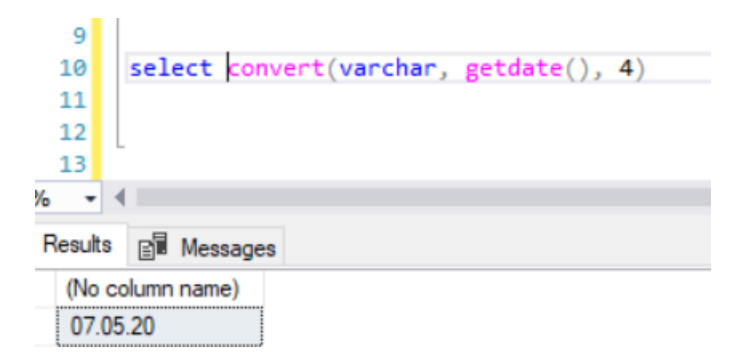

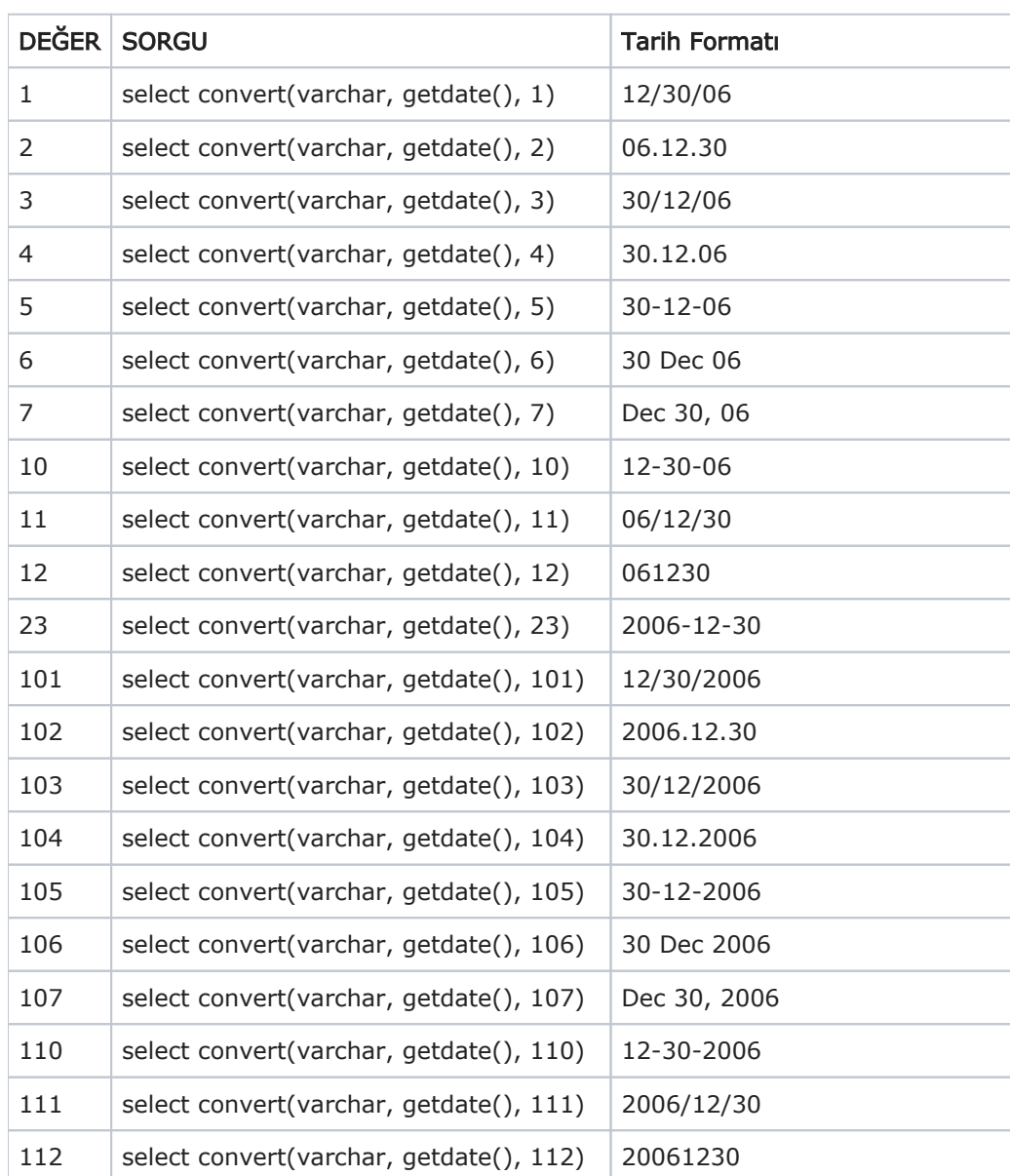

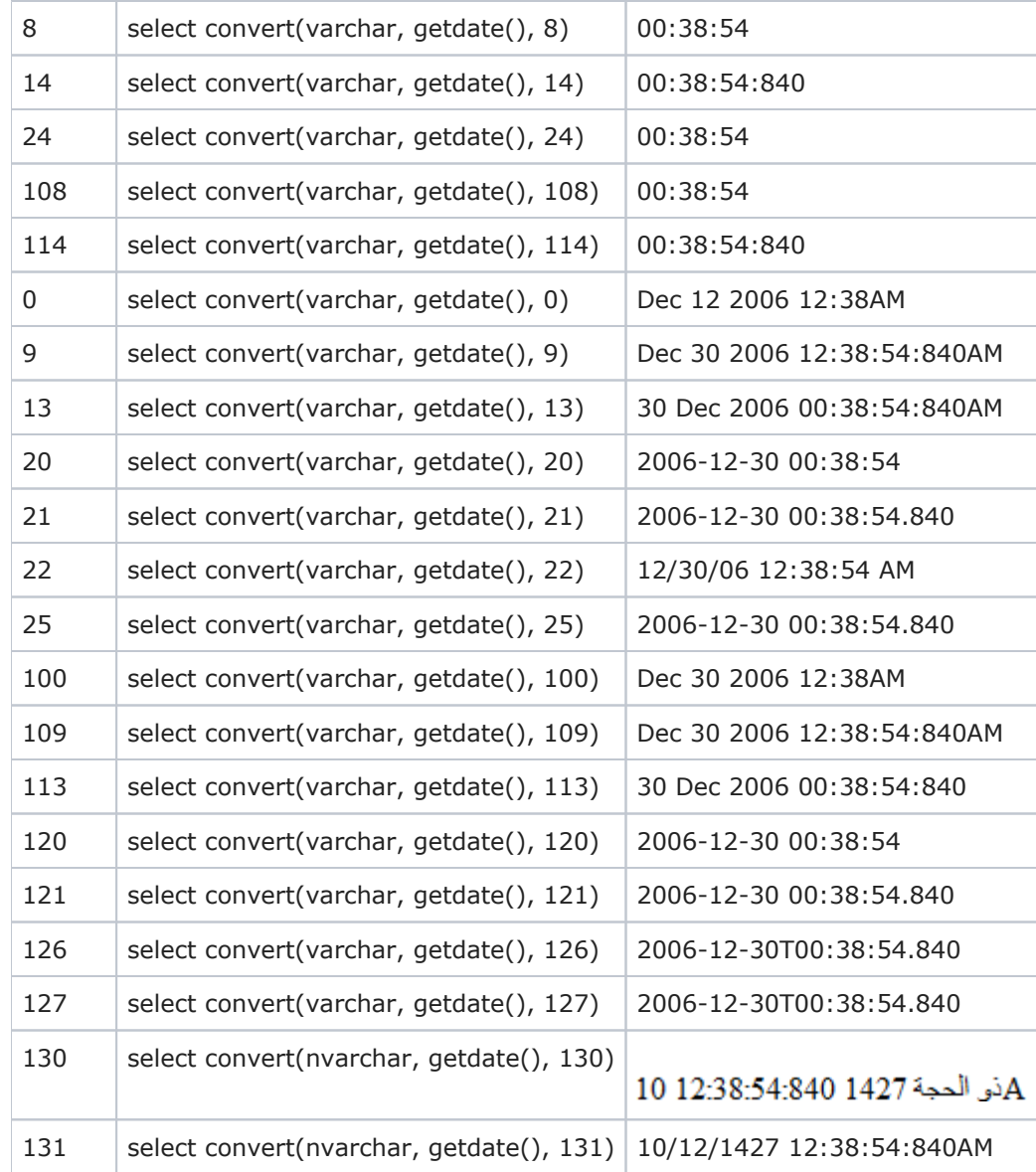